# **PHONEGAP**

\*\*\*\*

Creating apps with the web

\*\*\*\*

 $\tau$ 

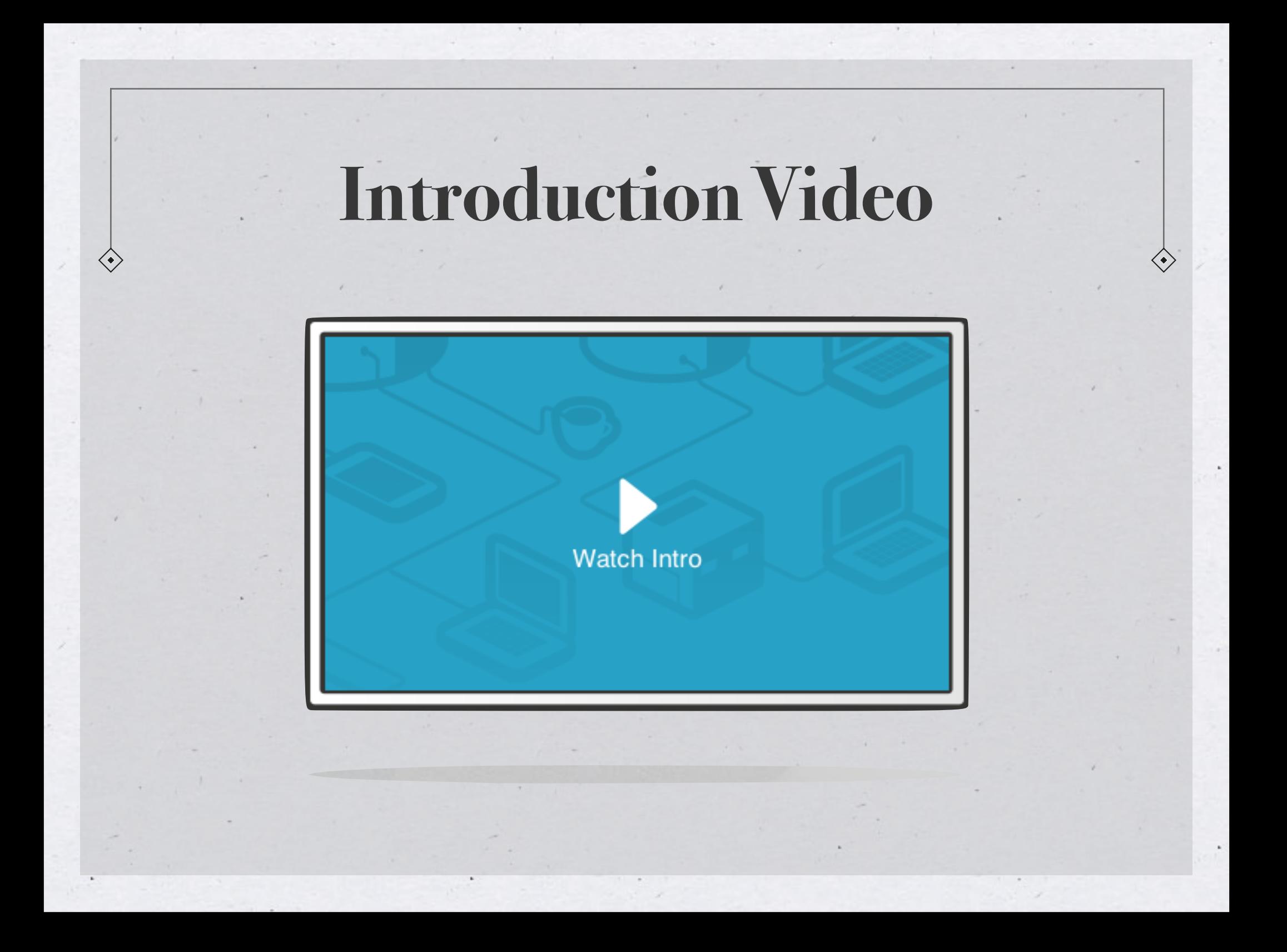

## **Supported Platforms**

 $\langle \cdot \rangle$ 

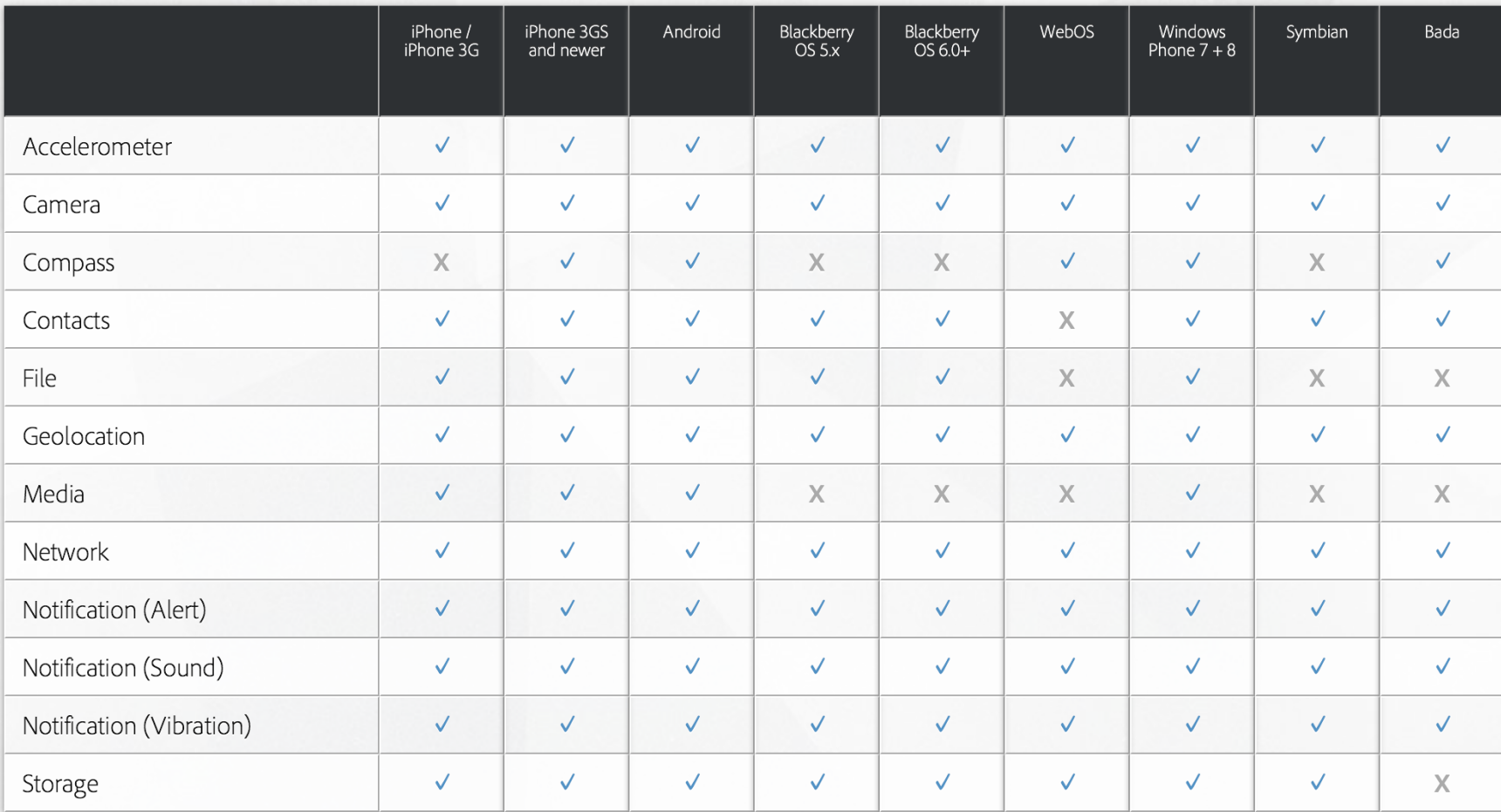

## **Plugins**

PhoneGap has the ability to integrate with native-code plugins Examples are Bluetooth, FTP Clients, and barcode scanners

### **HANDLING DATA**

## **Handling Data**

#### SQLite Database

var dbShell = window.openDatabase(database name, database version, database displayname, database size);

Web Services

VPN

 $\langle \bullet \rangle$ 

## **WORKING WITH JAVASCRIPT**

#### **The Javascript**

Javascript is a dynamic, weakly-typed language

\* It is intended to do client-side operations in a web application

Everything is an associative array

## **Persisting Data Across Pages**

Used an object which mimicked a PHP Session Stored in local database as a JSON String \* Also allowed for crash handling

## **The Quirks**

Asynchronous calls

Everything is global

\* Events

## **GUI ELEMENTS**

#### **The API**

PhoneGap includes many APIs to interact directly with the phone Accelerometer, Camera, Geolocation, Notifications, Storage...

#### **Events**

\* PhoneGap enables catching and handling of various events: Device Ready, Pause/Resume, Volume Up/Down...

The documentation for the API is excellent and contains examples/tutorials: <http://docs.PhoneGap.com>

## **Plugins**

Most PhoneGap Plugins are hosted by GitHub

Plugins are built in two parts:

Javascript Front-end

Native code for Back-end (Objective-C, Java, C#...)

#### **Plugin Front-End**

\* Register plugin in configuration file

Generate Javascript to handle how it will be called by the application front-end.

Javascript needs to be complimented with native implementation

### **Plugin Back-End**

\* "Back-end" functionality of plugins are written in native code Accesses CordovaInterface Object provided by PhoneGap

Cordova is what ties the front-end of the plugins to the back-end

```
@Override
public boolean execute(String action, JSONArray args, CallbackContext callbackContext) throws
JSONException {
    if ("beep".equals(action)) {
        this.beep(args.getLong(0));
        callbackContext.success();
        return true:
    return false; // Returning false results in a "MethodNotFound" error.
```
## **Existing Plugins**

Bluetooth  $*$ Augmented Reality  $*$ Barcode Scanner FTP Client NFC  $*$ ...  $*$ 

 $\langle \bullet \rangle$ 

Get complete list at: https://github.com/phonegap/phonegap[plugins](https://github.com/phonegap/phonegap-plugins)

## **Handling Dynamic Content**

- PhoneGap does more than just translate Javascript content for an application, it essentially uses the browser of the device
- Dynamic content can be loaded as you would in a web app (the DOM will be changed and refreshed to show change)

#### **ADVANTAGES & ADVICE**

#### **Advantages**

- Not having to build an app for each platform
- Front end is all in HTML5 and CSS3
- Debug and test in a browser
- New feature: Build application in cloud (compile for iOS, Android, webOS... without having to maintain native SDKs)

#### **Advice**

#### QUnit

#### JS Unit Testing

#### **Prettydate tests**

Mozilla/5.0 (Macintosh; Intel Mac OS X 10\_6\_8) AppleWebKit/535.11 (KHTML, like Gecko) Chrome/17.0.963.56 Safari/535.11

#### 1. prettydate basics  $(1, 5, 6)$

- 1. undefined, expected: "just now"
- 2. undefined, expected: "1 minute ago"
- 3. undefined, expected: "1 hour ago"
- 4. undefined, expected: "Yesterday"
- 5. undefined, expected: "2x days ago" result: "2 days ago", diff: "2x "2 days ago"
- 6. undefined, expected: undefined

Tests completed in 27 milliseconds. 5 tests of 6 passed, 1 failed.

#### **Frameworks**

Backbone.js, Ember.js, Angular.js, Knockout.js etc... Allows for a simpler, cleaner JS project Eases the management of Data access and handling

## **SUMMARY**

#### **Takeaways**

- PhoneGap is super easy to use
- Hard to keep large JavaScript project clean and readable
- Great for simple-cross platform apps
	- When requiring plugins, you can lose some, but not all, advantages

#### **Resources:**

- <http://phonegap.com/>: PhoneGap Info
- <http://jquerymobile.com/> : Jquery mobile styling
- <https://developer.mozilla.org/en-US/docs/JavaScript/Reference> : JavaScript reference
- <http://sqlite.com/docs.html>: SQLite info
- <http://qunitjs.com/> QUnit info
- <http://backbonejs.org/> : Backbone Framework info
- \* [http://docs.phonegap.com/en/2.6.0/cordova\\_geolocation\\_geolocation.md.html#Geolocation](http://docs.phonegap.com/en/2.6.0/cordova_geolocation_geolocation.md.html#Geolocation) : API tutorial
- [http://docs.phonegap.com/en/2.6.0/guide\\_getting-started\\_android\\_index.md.html#Getting](http://docs.phonegap.com/en/2.6.0/guide_getting-started_android_index.md.html#Getting%20Started%20with%20Android) %20Started%20with%20Android : Android Getting Started
- \* [http://docs.phonegap.com/en/2.6.0/guide\\_plugin-development\\_index.md.html](http://docs.phonegap.com/en/2.6.0/guide_plugin-development_index.md.html) : Phonegap Plugin Guide

## **QUESTIONS?**